Universitat Politècnica de Catalunya

Facultat d'Informàtica de Barcelona

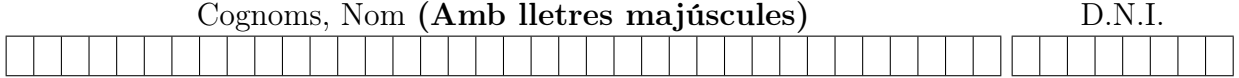

Titulació: Grau en Enginyeria Informàtica Curs: Q1 2022–2023 (2n Parcial) Assignatura: Programació 2 (PRO2) Data: 12 de gener de 2023 Duració: 2h 30m

1. (5 punts) Multiconjunt ordenat per freqüència. Farem servir les llistes habituals excepte pel fet que a cada node se li ha afegit un camp int que serveix per a comptar quants cops s'ha afegit la info. Aquest nou camp es diu freq. La llista està ordenada descendentment per freqüència i els elements amb una mateix freqüència estaran ordenats decreixentment pel temps que fa que tenen la freqüència.

Ens donen la següent representació amb apuntadors i memòria dinàmica per a una classe llista amb punt d'interès (act) i encadenament doble.

```
template <class T> class Llista {
private :
    struct node_llista {
        T info ;
        int freq; // camp a fegit
        node_llista * seg ;
        node_llista* ant;
    };
    int longitud ;
    node_llista * primer_node ;
    node_llista * ultim_node ;
    node_llista* act;
    // No hi ha cap camp info repetit.
    // Els nodes estan ordenats decreixentment pel camp freq.
    // El node de cada frequència a fegit més recentment és
    // el darrer de la seva frequência.
    \ldots // operacions privades
public :
    \ldots // operacions públiques
}
```
Es demana implementar una operació per afegir un element a la llista. Si no hi és, s'afegeix amb freqüència 1, si hi és, se li suma 1 a la freqüència.

Continua a l'altra cara.

Un exemple del funcionament de l'operació afegir a partir d'una llista buida l:

l.afegir(10); l = [10, 1] l.afegir(20); l = [10, 1] [20, 1] l.afegir(10); l = [10, 2] [20, 1]  $l.afegir(20); l = [10, 2] [20, 2]$ l.afegir(20); l = [20, 3] [10, 2] l.afegir(10); l = [20, 3] [10, 3] l.afegir(30); l = [20, 3] [10, 3] [30, 1] l.afegir(30); l = [20, 3] [10, 3] [30, 2] l.afegir(30); l = [20, 3] [10, 3] [30, 3] l.afegir(30); l = [30, 4] [20, 3] [10, 3]

Feu servir la següent especificació:

//  $Pre: cert$  $//$  Post: Si valor no hi és, s'afegeix amb frequència 1,  $\sqrt{7}$  si hi és, se li suma 1 a la frequència. void afegir (const T& valor);

No fer servir operacions públiques de la classe Llista.

## SOLUCIÓ:

Posar el nom i contestar al full de resposta.

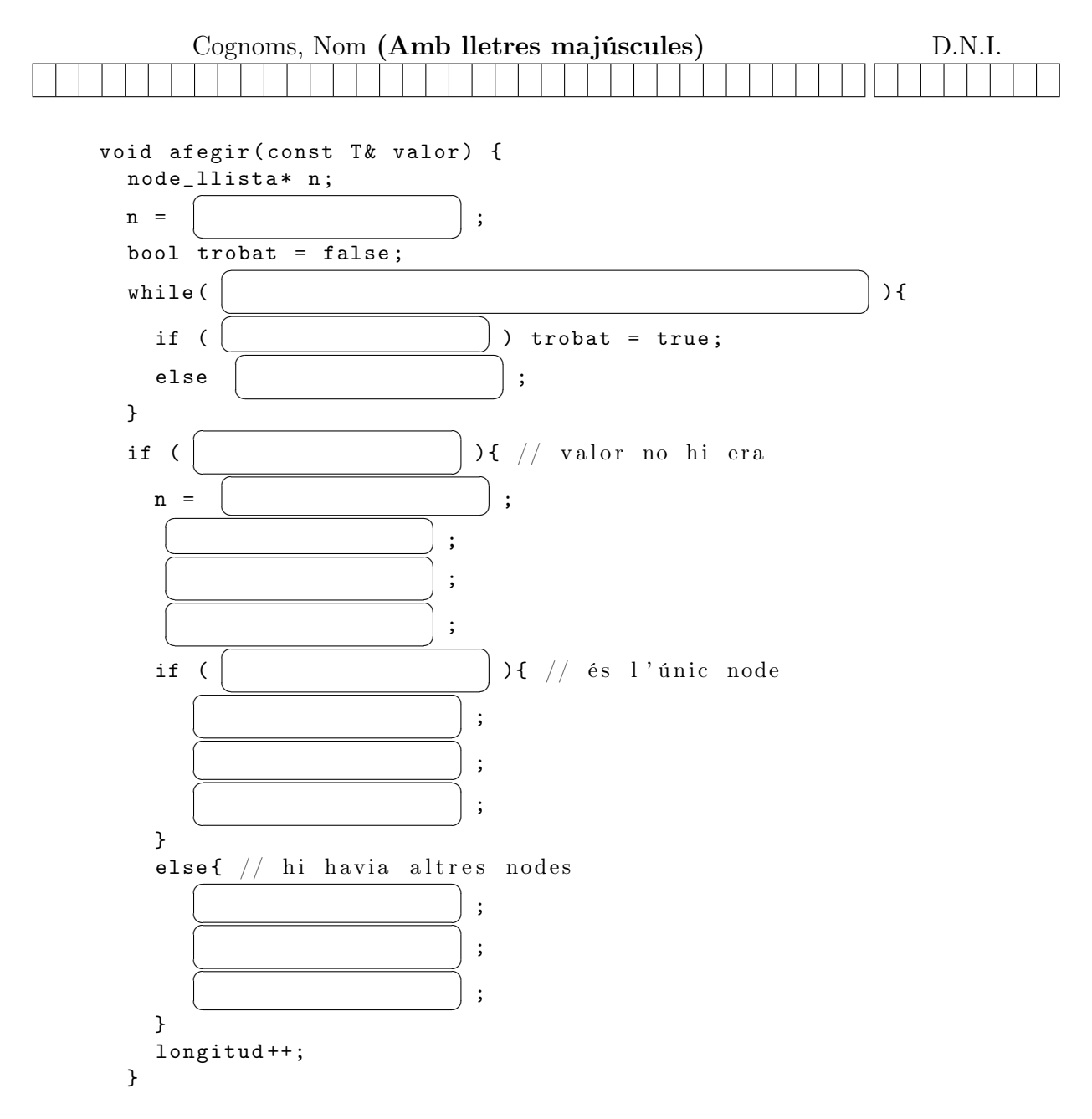

Continua a l'altra cara.

```
else{ // valor sí hi era
   node_llista* aux = n->ant; // cercar on posar el node
                                     ;
  while (
      aux = aux - \geq ant;☎
                                                                                            ✆
                                                                                              ){
  }
  if (aux != n->ant){ // cal fer canvis
     if (n == c. not be){
           ✝
                                           ☎
                                           ✆
;
           ✞
           ✝
                                           \ddot{\phantom{0}}✆
                                            ;
      }
      else{f}✝
                                           ☎
                                           ^{\prime};
           ✞
           ✝
                                           \mathcal{L}✆
                                             ;
      }
      if (aux == nullptr){
           ✝
                                           ☎
                                           ^{\prime};
           ✞
           ✝
                                           \mathcal{L}^{\prime};
           ✞
           ✝
                                           \mathbf{r}^{\prime};
           ✞
           ✝
                                           \mathcal{L}✆
                                            ;
      }
      else{f}✝
                                           ☎
                                           ^{\prime};
           ✞
           ✝
                                           \mathcal{L}^{\prime};
           ✞
           ✝
                                           \mathcal{L}^{\prime};
           ✞
           ✝
                                           \mathcal{L}✆;
      }
 }
}
```
}

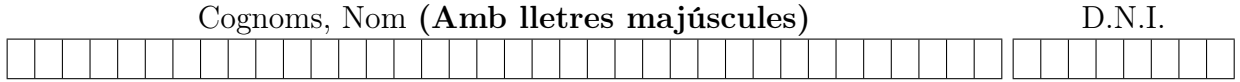

2. (5 punts) Tenim un arbre binari genèric amb la seva representació habitual que recordem aquí:

```
template <typename T>
class Arbre {
  private :
    struct node_arbre {
        T info ;
        node_arbre * segE ;
        node_arbre * segD ;
    };
    node_arbre * primer_node ;
    static void esborra_node_arbre(node_arbre* m); // Es pot usar
    ...
  public :
    ...
};
```
Sigui  $k \geq 0$  un enter i v un vector amb  $2^k$  elements de tipus T. Tenim un arbre binari que compleix:

- (a) Tots els seus camins tenen longitud al menys  $k + 1$ .
- (b) Tots els nodes tenen o zero o dos successors.

Direm que un arbre està *normalitzat* amb un enter  $k$  i un vector  $v$  si compleix:

- (a) Els k primers nivells no canvien.
- (b) Tots els seus camins tenen exactament longitud  $k + 1$ , per tant els elements de nivell  $k + 1$  són fulles.
- (c) L'ordre del valor de les fulles quan l'arbre es recorre en preordre correspon amb l'ordre dels elements de v.

Es pot extendre el concepte de normalització a jerarquies de nodes.

Per acabar d'aclarir el concepte, oferim el següent exemple:

L'arbre (a) normalitzat amb  $k = 2$  i  $v = \{1, 2, 3, 4\}$  és l'arbre (b).

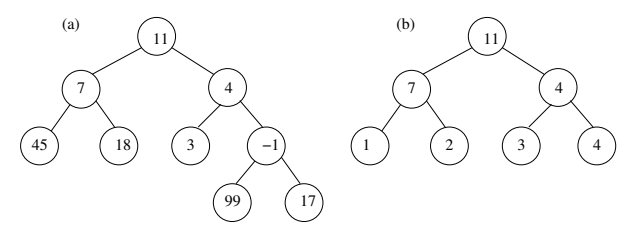

Continua a l'altra cara.

Implementeu els següents mètodes:

```
// Pre: k \geq 0, la mida de v[i..j] és 2^k, 0 \leq i \leq j < v.size(),
// tots els camins de la jerarquia de nodes a partir d'n
\sqrt{7} tenen al menys longitud k+1,
\frac{1}{2} tots els nodes de la jerarquia de nodes a partir d'n
// tenen o zero o dos successors
// Post: la jerarquia de nodes a partir d'n
// està normalitzada amb k i v[i..j]static void normalitza_rec (node_arbre* n, int k,
                              const vector (T > k \ v, int i, int j);
// Pre: k \geq 0, la mida de v és 2^k,
// tots els camins del p.i. tenen al menys longitud k+1,
// tots els nodes del p. i. tenen o zero o dos successors
\sqrt{\frac{1}{\sqrt{\pi}}} Post: el p.i. està normalitzat amb k i v
void normalitza (int k, const vector <T>k v);
```
No fer servir operacions públiques de la classe Arbre.

SOLUCIÓ:

Posar el nom i contestar al full de resposta.

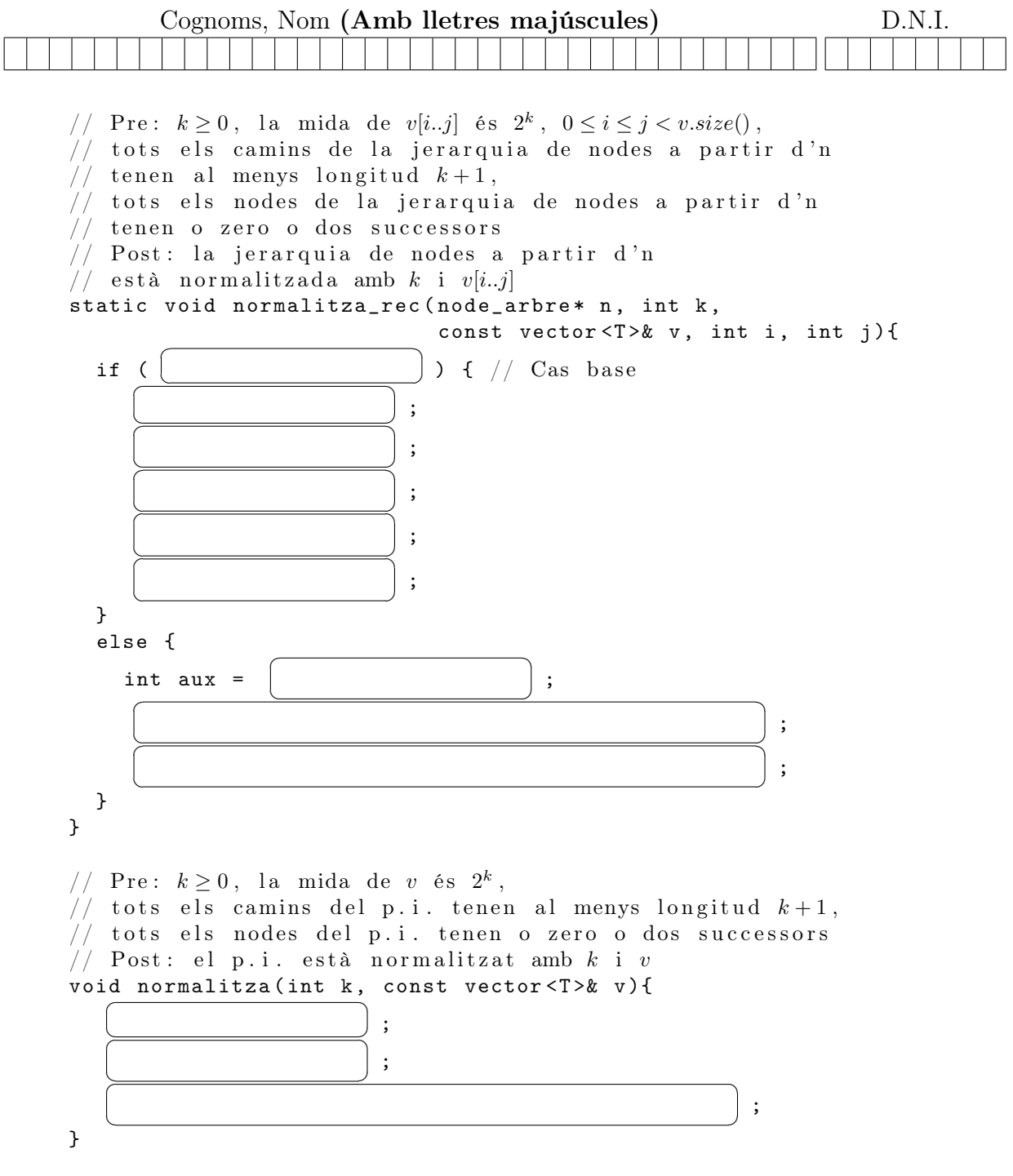